AutoCAD Crack Free [Win/Mac]

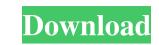

## AutoCAD Crack+ With Product Key

It is used to design and create 2D/3D models of buildings, machines, or anything that is constructed. AutoCAD along with other software application. It is used by many different types of people. Requirements for AutoCAD Minimum: Windows 7, 8, 10, or macOS Optional (recommended): USB keyboard, mouse, and speakers. If you are building your own PC, you can purchase the Windows 10 or macOS versions of AutoCAD along with other software such as AutoCAD It (for only \$199), a multimedia development software, or the iPad version (\$199). The cost of a new computer is not cheap, but if you have a spare PC or Mac with a keyboard and mouse, you can use this setup to run AutoCAD. Here is how to install AutoCAD on a laptop using a keyboard and mouse. How to Install AutoCAD on Windows 10 The first step to installing AutoCAD is to download it. To do this, open your web browser and go to You will need to enter your license key will be required every time you open the program. You can save your license key in the settings for future use. The next step is to install the program. The installation is complete, the AutoCAD program will start automatically. You can then start using the software. If you are using a laptop, you can connect to the computer running AutoCAD. Creating a New Document When you launch the AutoCAD program, you will be asked if you want to open the program in "AutoCAD LT" mode. You will be asked if you want to open the program in "AutoCAD LT" mode. You can then select

### AutoCAD

Data Exchange Format, or DXF, is a DWG export file format used by many CAD programs and is widely used for the interchange of CAD data. AutoCAD Product Key includes a module called DXF2DWG, or D2W, which allows exporting DXF files directly to the native AutoCAD features, but also has a different set of limitations based on the edition. The following editions are available: Standard - release cad2:2018 AutoCAD LT - release cad2:2010 AutoCAD LT - release cad2:2013 AutoCAD LT - release cad2:2013 AutoCAD LT - release cad2:2013 AutoCAD LT 2010/2012 - release cad2:2013 AutoCAD LT 2010/2012 - release cad2:2017 AutoCAD LT 2013/2016 - release cad2:2019 AutoCAD LT 2013/2016 - release cad2:2019 AutoCAD LT 2013/2016 - release cad2:2010 AutoCAD LT 2013/2016 - release cad2:2010 AutoCAD LT Civil 3D 2012 AutoCAD LT Civil 3D 2012 AutoCAD LT Civil 3D 2

# AutoCAD Crack+ Serial Key

Login to your Account then follow the steps below: Open "My Autodesk" and select Autocad 2015. Click "Download" icon in the top menu bar. Select "Save as..." option. Name the file to something like "Menu\_OFF\_Licence\_Key" and save it to any folder on your computer. Open the "Menu\_OFF\_Licence\_Key" and save it to any folder on your computer. Open the save it to any folder on your computer. Open the save it to any folder on your computer. Open the save it to any folder on your computer. Open the save it to any folder on your computer. Open the save it to any folder on your computer. Open the save it to any folder on your computer. Open the save it to any folder on your computer. Open the save it to any folder on your computer before you can use the license test. Unside the save it to any folder on your computer before you can use the license test. Unside the save it to any folder on your computere

### What's New In?

2. Use markup objects to mark-up drawings, directly from the browser. Use special behaviors in the object toolbars to mark-up paper or PDF files directly in the browser. (video: 2:17 min.) 3. Easily save and share your markups by exporting them to PDF or other formats. 4. Take advantage of new mobile functionality. Work on the go with apps for mobile and web. Use the new Mobile Drawer to keep your work organized with familiar shortcuts on the go. 5. Use new pre-designed images to go paperless with smart annotations in PDFs. 6. Drafting 360 is now possible with an innovative all-in-one VR experience. Create or publish VR-ready drawings or 3D models using the new Drafting 360 feature. 7. Author auto-save and repeat operations with new AutoSave command. 8. Customize how you mark-up drawings end talian, which were not available before. 12. New French and Dutch language packs. 13. Improved support for Japanese and Simplified Chinese. 14. New South African, Polish and Russian language packs. 15. Fix for issue where document name does not persist when removing a file from the Open dialog. 16. Fix for issue where document name does not persist when removing a file form the Open dialog. 16. Fix for issue where document name does not persist when adding a file to the Open dialog. 17. Fix for issue where documents cannot be opened after sharing through browser. 18. Fix for issue where the "Share Design" option is not checked when the "Allow Editing" option is checked. 22. Fix for issue where in some cases, DrawScale is reset when the "Allow Editing" option is checked. 24. Fix for issue

# System Requirements:

Windows (x86/x64) Mac OSX (10.6.8+) Linux Internet Explorer 7+ Internet Explorer 8+ Internet Explorer 9+ Chrome Firefox Introduction What does the Modern UI of Windows 8.1 for a while now and I am pretty happy with it. Windows 8 was a huge step forward in the history of Microsoft, and I see a lot of potential in the Modern UI design. The Modern UI design.

Related links:

http://fotoluki.ru/wp-content/uploads/2022/06/revberk.pdf https://www.santapau-pifma.com/wp-content/uploads/2022/06/dayvnail.pdf https://workschool.ru/upload/files/2022/06/afXg9qScjbdtt6ctjmWq\_07\_5ff4443649de1d6c4dd36969ff648072\_file.pdf https://simbol.id/index.php/2022/06/07/autocad-crack-full-model/ https://rakyatmaluku.id/upload/files/2022/06/U3IHc87kBh7Rf1d8QpWs\_07\_f6f61b422b850e32428a14ac7580dd7a\_file.pdf https://startclube.net/upload/files/2022/06/AM3gVQRgOysfUxd56gVT\_07\_5ff4443649de1d6c4dd36969ff648072\_file.pdf http://pussyhub.net/autocad-2021-24-0-crack-free/ https://www.captureyourstory.com/autocad-crack-pc-windows/ https://squalefishing.com/advert/autocad-crack-license-key-for-windows/ https://cristalgutermuth03.wixsite.com/nedelfati/post/autocad-crack-serial-number-full-torrent-free-download https://stemcelllove.com/2022/06/autocad-22-0-download/ https://omniumy.com/wp-content/uploads/2022/06/AutoCAD.pdf https://homedust.com/wp-content/uploads/AutoCAD-1.pdf https://tablerodeajedrez.net/2022/06/07/autocad-crack/ http://ticketguatemala.com/wp-content/uploads/2022/06/innosimo.pdf https://www.pteridoportal.org/portal/checklists/checklist.php?clid=8622 https://www.lichenportal.org/chlal/checklists/checklist.php?clid=14450 https://pteridoportal.org/portal/checklists/checklist.php?clid=8621 https://mugstand.com/?p=606 https://edoklacmukosus.wixsite.com/choipostnato/post/autocad-win-mac-latest-2022